# **Loogilise programmeerimise keel Prolog**

Loengu eesmärgid:

- Senini oli LP õppimisel rõhk
	- o Loengutes LP teoorial
	- o Praktikumides intuitsioonil ja näidetest arusaamisel
- Käesolevas loengus:
	- o Tutvume Prolog keele põhimõistetega (süntaks ja semantika)
	- o Tutvume praktiliste programmeerimisvõtetega
	- o Teadmiste kinnistamiseks lahendandame programmeerimisülesandeid

## Põhimõisteid

o Programmi faili loomine ja laadimine mällu käsurealt:

```
? – consult('c:\\...\\faili_nimi ').
või
? - [faili_nimi].
```
o Lausete sisestamine käsurealt:

consult(user).

*lause*<sup>1</sup>.

.......... *lausen*. end of file.

## • Kommentaar

/\* *Kommentaar mitmel real Kommentaar mitmel real Kommentaar mitmel real* \*/

% *Kommentaar ühel real*

Aatomid -- andmete, programmide, failide jne. nimed:

```
o alfanumbrilised aatomid 
    o Näide: seeOn_aatom9
```

```
o kvoteeritud aatom 
   o Näide: 'Aatom')
```

```
o Sümbolid
    o Näide: #, $ &. ...
```
o Prologi jaoks reserveeritud sümbolid, mida ei ole soovitav kasutada aatomites o Näide: ! ; [] ,...

#### • Termid:

- o muutujad
- o konstandid
	- täisarvud
	- reaalarvud
	- aatomid
	- listid

```
o Listid -- esitavad loendeid [Head|Tail]
```

```
Näide: 
     ['Ago', 'Peeter', 'Mai', 'Kadi', 'Rein'], 
     \left[\,\right],
     [12, [34,2], [peep, []], 89]
```

```
 Predikaadid (faktid)
```
o kasutaja poolt defineeritavad predikaadid

o sisemised e. sisseehitatud predikaadid

```
predikaadi_nimi(argument1, ..., argumentn).
```
#### Näited:

```
onupoeg(X, martin).
algarv(3).
teekond([tallinn, risti, haapsalu, kaerdla]).
```
Predikaadi tähistus: teekond/1 teekond – predikaadi funktor 1 – predikaadi aarsus.

Horni lause (*clause*)

Lause esineb fakti või reegli kujul. Iga lause algab predikaadi nimega ja lõpeb punktiga.

Mitu sama funtori ja aarsusega lauset defineerivad Horni lause alternatiivid.

Harjutus:

Esitada lausetega:

- o Prolog on programmeerimiskeel
- o Ma õpin Prologi

o Nokia saapavabrik varustab soomlasi kummikutega

# Muutujad

Tähistus:

o Suure algustähega:

A, Inimesed, ...

o Allkriipsuga:

\_loomastik, \_c

# Loogikatehted

- , konjunktsioon
- ; disjunktsioon
- not eitus (eitus kehtib ainult Prologi andmebaasi kontekstis so "suletud maailma" eeldus)
- b:- a või s:- a -> b (reegli kehas) *–* implikatsioon
- $s:-$  not (a) ;  $b.$
- ; (käsurealt) nõuab otsingumootorilt järgmist lahendit

# Näide:

```
tootja(kalev).
tootja(liviko).
tootja(saku).
vahendaja(abestock).
vahendaja(hulgi).
myyja(stockman).
myyja(spar).
myyja(selver).
myyja(liviko).
```

```
Päringud
```

```
? – tootja(Kes), myyja(Kes).
? – tootja(a_le_coq); myyja(saku).
? – not (vahendaja(a_le_coq)).
```
#### • Reeglid

Reegel ehk *tingimuslik Horni lause*.

```
Järeldus :- Eeldused.
```
Näide: Kui iga päev sajab vihma, siis sajab vihma ka pühapäeval.

```
sajab('Pyhapaev'):- sajab(iga paev).
```

```
sajab(iga paev):-
             sajab('Esmaspäev'),
             sajab('Teisipäev),
             sajab('Kolmapäev'),
             sajab('Neljapäev'),
             sajab('Reede'),
             sajab('Laupäev'),
             sajab('Pühapäev').
```
# Päringud (*queries*)

- Päring defineerib programmi jaoks sihi (*goal*).
- Päring: call(Goal) on semantiliselt samaväärne päringuga ?– Goal
- Päringu muutujad väärtustatakse päringu täitmisel, kui leidub sobiv unifitseering
- ";" kasutamine päringus sunnib *tagasivõtul* otsima uut lahendit.

```
Näide: 
   callex:-
      call(isa(karl, martin)).
   ?- isa(karl, martin).
   ?- isa(karl, martin); isa(karl, peeter).
```
 Sisseehitatud predikaadid Loogikavälised predikaadid:

```
o otsingu juhtimise predikaadid (repeat, !, fail,...)
```

```
o sisend-/väljundpredikaadid (consult, reconsult, get, put,
```

```
write, ...)
```

```
o aritmeetika predikaadid
```

```
o operaatorid
```

```
Predikaadid tööks termidega:
```

```
o termiteisendused
```

```
Näide 1: 
term variables(+Term, -List) % leiab termis esinevad muutujad
           ?- term_variables(a(X, b(Y, X), Z), L).
          L = [G367, G366, G371]X = G367Y = G366Z = G371
```
Predikaadid tööks stringidega:

```
o string to atom(?String, ?Atom)
o string to list(?String, ?List)
o string length(+String, -Length)
o string concat(?String1, ?String2, ?String3)
o sub string(+String, ?Start, ?Length, ?After, ?Sub)
```
#### Näide

```
?- sub string(seebikivikaupmees, 6, 4, After, Sub).
```
 $After = 7$  $Sub = ivik$ 

```
Predikaadid mitme lahendi leidmiseks:
   o findall(+Template, +Goal, -Bag)
   o bagof(+Template, +Goal, -Bag)
     Näide
      Olgu faktid:
               foo(a, b, c).
               foo(a, b, d).
               foo(b, c, e).
               foo(b, c, f).foo(c, c, q).
Päring
   ?- bagof(C, foo(A, B, C), Cs).
annab järgmised alternatiivsed lahendid:
    A = a, B = b, C = G308, Cs = [c, d];
    A = b, B = c, C = G308, Cs = [e, f];
    A = C, B = C, C = G308, Cs = [q];
    N<sub>O</sub>
```
# Operaatorid

o Aitavad parandada lähtekoodi loetavust

 $2*3+4*5$  *vs*  $+(\times (2,3), \times (4,5))$ .

o Kõik süsteemioperaatorid v.a. "," on ümberdefineeritavad

o Omavad kehtivust mooduli piires, kuid saab ka moodulitest välja eksportida

#### Operaatori deklareerimine

o prioriteet (1, ..., 1500) – väiksem number annab kõrgema prioriteedi. o tüüp:

- **assotsiatiivsus (näide:**  $16/2 + 6$ )
- kuju (prefiks, infiks, postfiks)

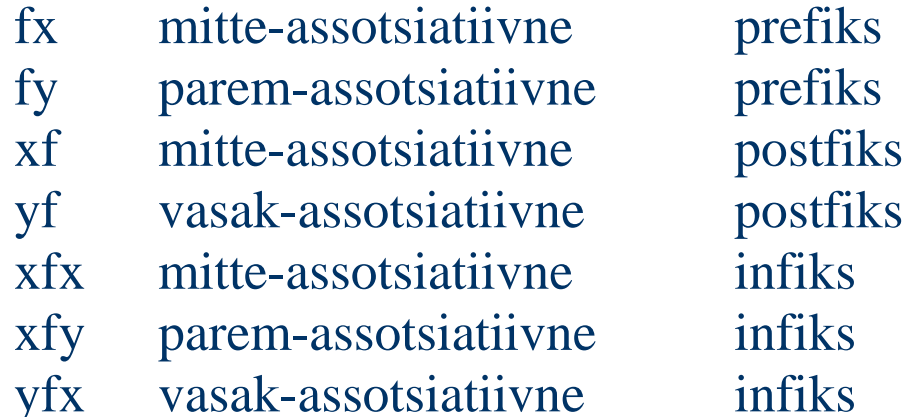

Näited:

Kui operaatori # tüüp on  $yfx$ , siis täidetakse # korduvesinemisi vasakult paremale  $P#Q#R#S = # (# (# (P,Q), R), S)$ Kui operaatori # tüüp on  $xfy$ , siis täidetakse # korduvesinemisi paremalt vasakule

 $P#Q#R#S = # (P, # (Q, # (R, S)))$ 

# Süsteemi operaatorid:

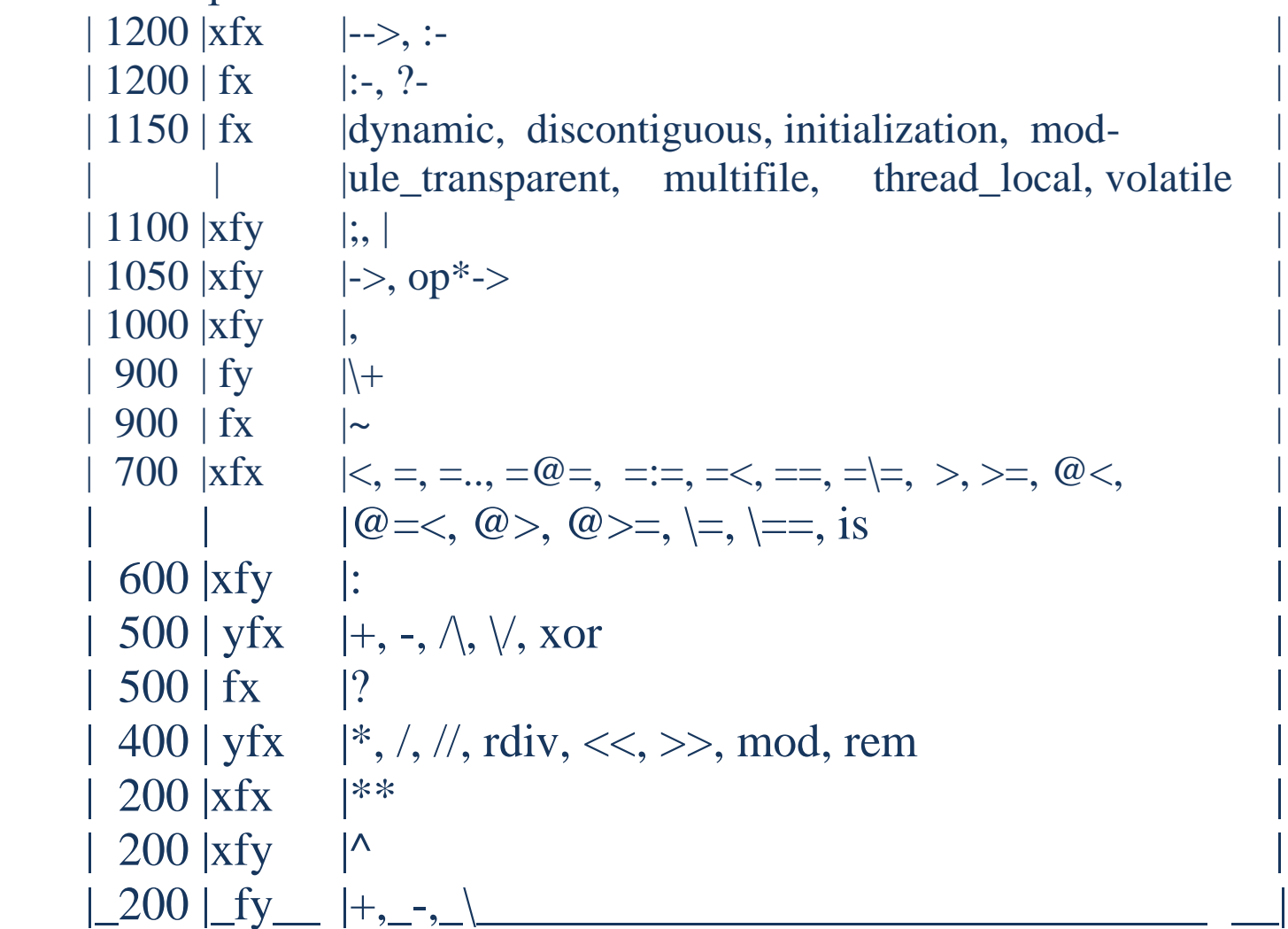

```
Operaatori deklaratsioon:
```
:- op(Priority, Type, Name).

Näited:

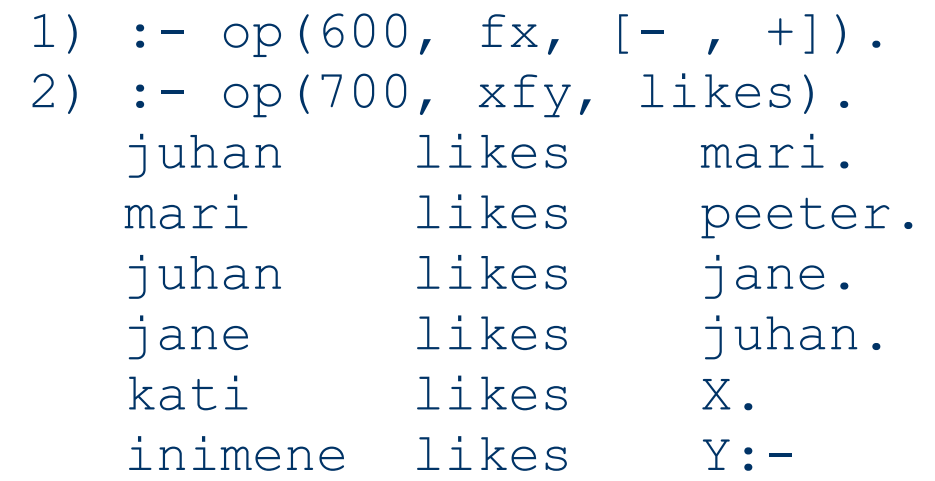

Y=loom; Y=auto.

?- inimene likes auto. yes

```
?- inimene likes ratas.
no
```
Võrdus:  $arg1 = arg2$  või  $=(arg1, arg2)$ 

Võrdus kehtib, kui võrdusega seotud muutujat omavahel unifitseeruvad (väärtused on võrdsed või kui üks muutja on väärtustamata, siis omandab ta teise väärtuse:

#### Näited (muutujateta võrdus):

 $? - a = a$ . yes  $? - a = b.$ no ?- location(apple, kitchen) = location(apple, kitchen). yes ?- location(apple, kitchen) = location(pear, kitchen). no ?-  $a(b, c(d, e(f, q))) = a(b, c(d, e(f, q)))$ . yes

?- a(b,c(d,e(f,g))) = a(b,c(d,e(g,f))). no

Näited (muutujatega võrdus):

```
? - X = a.
X = a? - 4 = Y.
Y = 4?- location(apple, kitchen) = location(apple, X).
X = kitchen
?- location(X, Y) = location(apple, kitchen).
X = appleY = kitchen
```
Näited (väärtustamata muutujatega võrdus):

 $? - X = Y$ .  $X = 01$  $Y = 01$ 

```
?- location(X, kitchen) = location(Y, kitchen).
  X = 01Y = 01
```

$$
?- X = Y, Y = \text{hello.}
$$

$$
X = \text{hello}
$$

$$
Y = \text{hello}
$$

```
\n
$$
?- X = Y, a(Z) = a(Y), X = \text{hello.}
$$
\n
$$
X = \text{hello.}
$$
\n
$$
Y = \text{hello.}
$$
\n
$$
Z = \text{hello.}
$$
\n
```

```
Keerulisemaid näiteid unifitseerimisest:
```

```
?- a(b,X) = a(b, c(Y, e)), Y = hello.
  X = c(hello, e)Y = hello
```

```
?- food(X, Y) = Z, write(Z), nl, X = broccoli, Y =apple, write(Z).
```

```
food(_01,_02)
food(broccoli, apple)
X = broccoli
Y = appleZ = food(broccoli, apple)
```
 $\geq$  on eelmise eitus.

# • Rekursioon

Predikaadi poole pöördumine toimub sama predikaadi kehast.

Näide 1: esivanem (Vanem, Noorem) :vanem(Vanem,Noorem). esivanem(Vanem, Noorem): vanem(Vanem, Vahepealne), esivanem (Vahepealne, Noorem).

```
Näide 2: (pearekursioon)
   reverse(A,B):- % listi pööramine ? -
   reverse([2,4,f,g,h,j],Vastus).
      reverse1(A,[],B).
   reverse1([],RL,RL).
   reversed([E1|L],L1,L2):-reverse1(L,[El|L1],L2).
```

```
Näide 2 (järg): Kõikide alamlistide pööramine
   reverseM([],RL,RL).
   reverseM([El|Suf],L1,L2):-
      sub list(El,El1),
      reverseM(Suf,[El1|L1],L2).
   sub list (E1, E11):list(El),
      reverseM(El,[],El1).
   sub list(El, El).
```
- Programmi dünaamiline muutmine
- Dünaamilise predikaadi defineerimine
	- :- dynamic *Nimi*1/*n*1, ..., *Nimi*N/*n*n.
- Predikaatide dünaamiline loomine:

```
assert(Clause).
asserta(Clause).
assertz(Clause).
```
- Predikaatide dünaamiline kustutamine: retract(Clause). retractall(Clause). abolish(*Nimi*/*aarsus*)

```
- Päringute dünaamiline loomine (predikaat 'Univ'):
            Esituskuju:
                ?Term =.. ?List
```
Listi esimene element on loodava termi funktor ja ülejäänud elemendid on loodava termi argumendid. Argumendiks võib olla ka mutuja.

Näited:

```
 ?- foo(hello, X) =.. List.
List = [foo, hello, X]?- Term =.. [baz, foo(1)]
```

```
Term = baz(foo(1))
```
Ettevaatust! Dünaamiliste faktide kasutust piirab tagasivõtuga otsing – vältida dün. faktide loomist/kustutamist nende faktide järgi tehtava otsingu ajal.